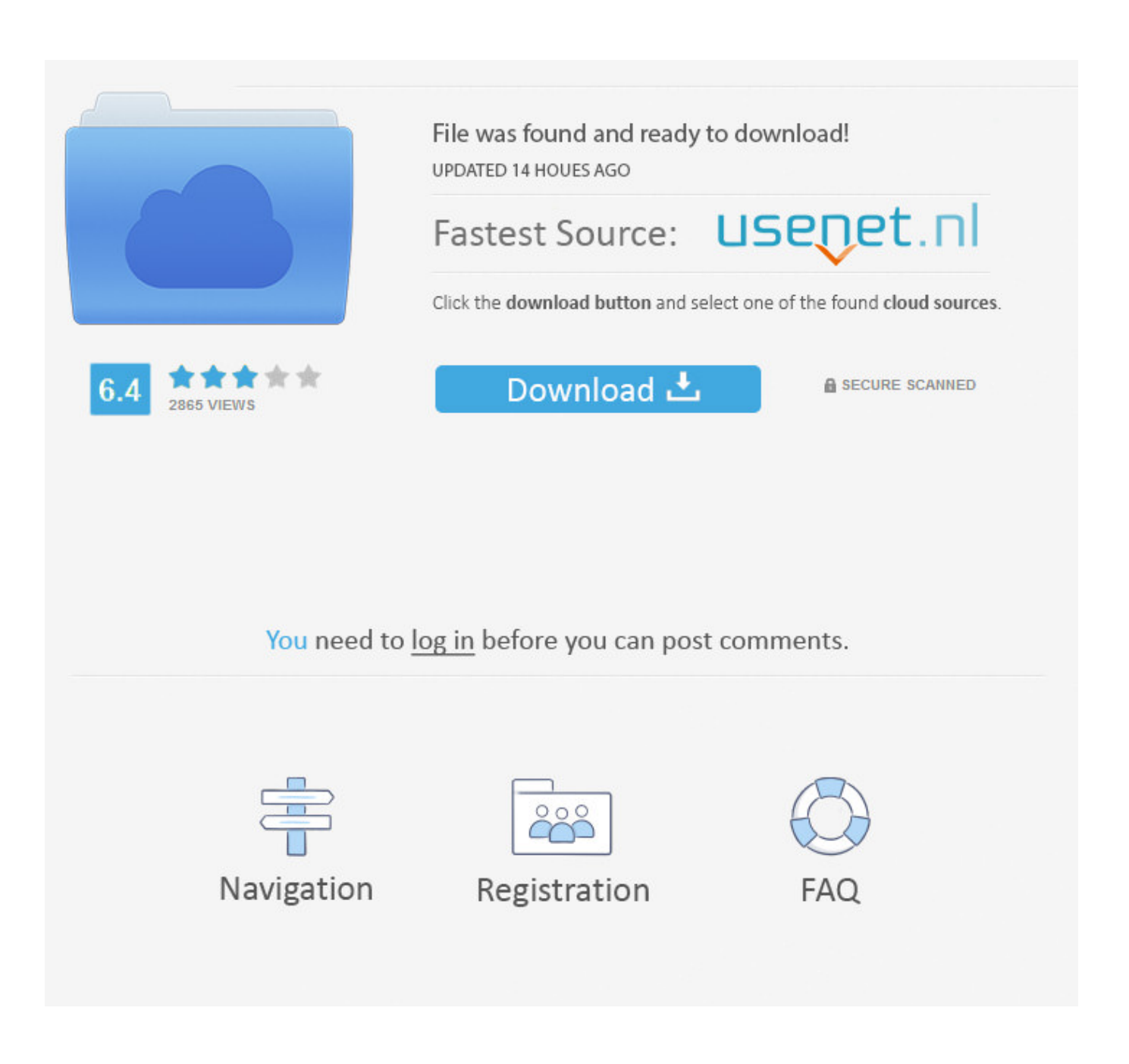

Mac Ssh\_filezilla\_putty For Mac

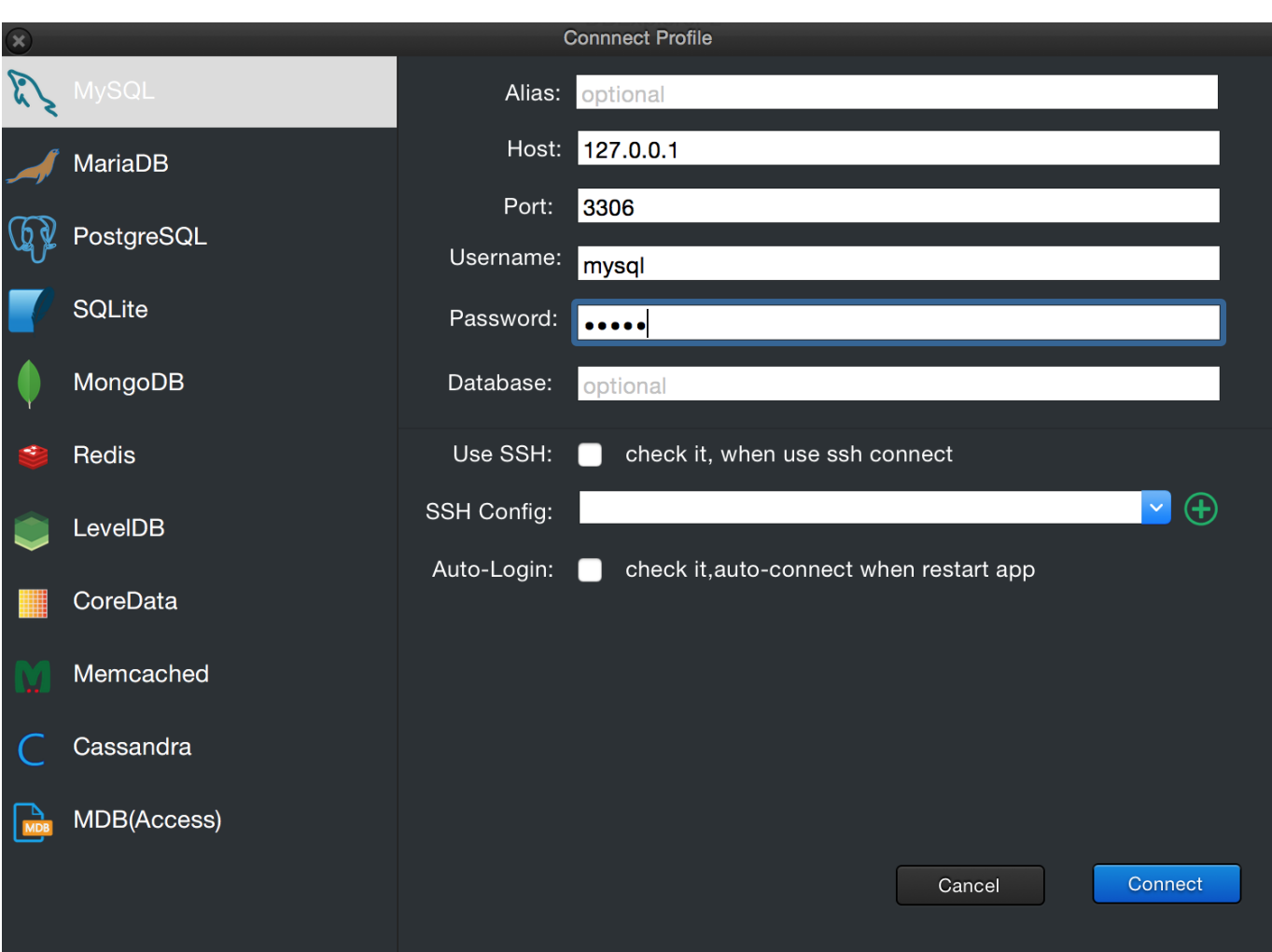

Mac Ssh\_filezilla\_putty For Mac

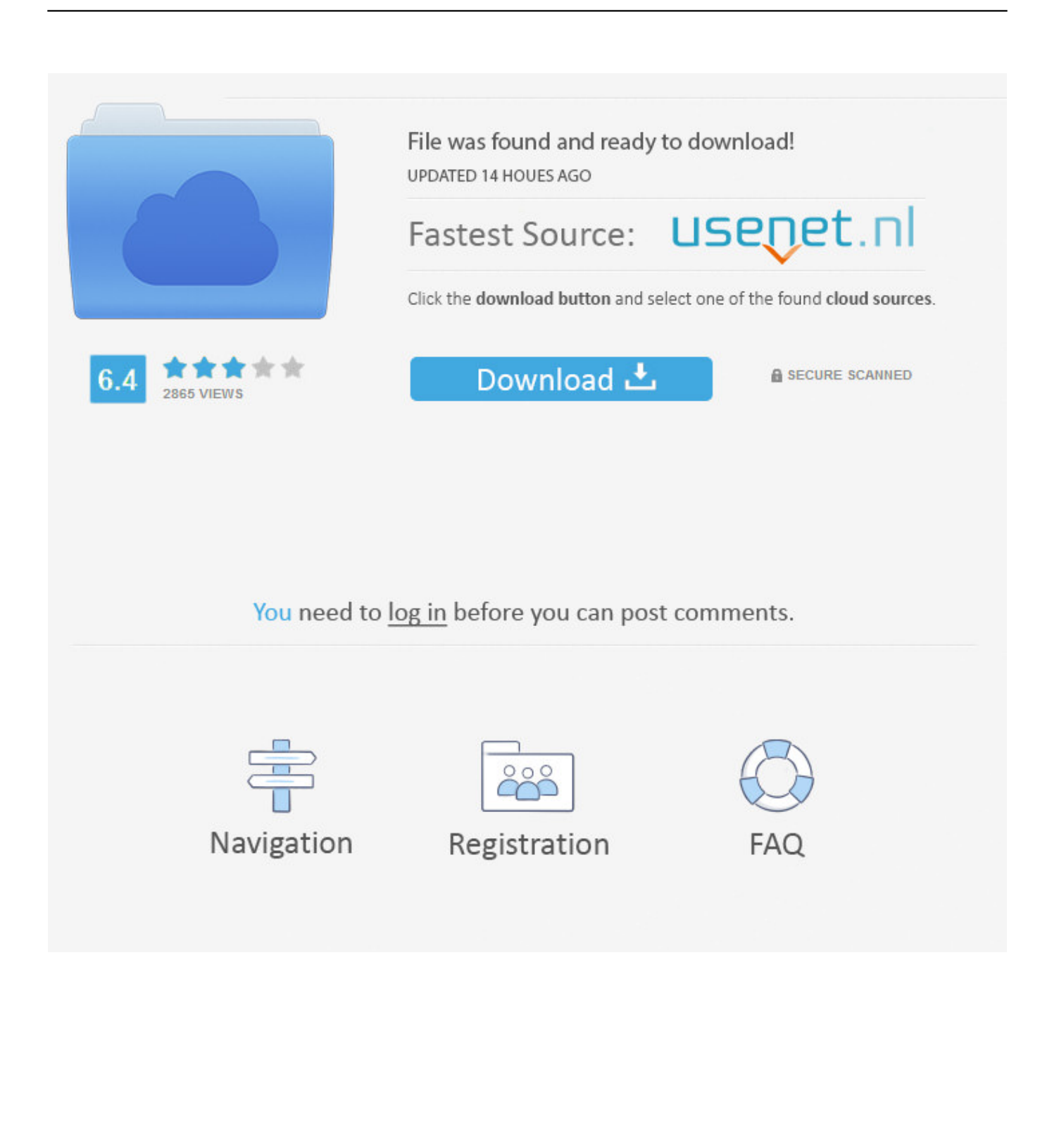

But there is one more thing you have to have in your settings - you must allow FileZilla to save passwords.. Ssh Client For MacThis is in the Preferences -> Interface: If you check the box that says 'Do Not Save Passwords' you will not be permitted to use Normal mode, and then your ssh won't be utilized - you will be prompted for a password.. You don't need ppk or pem keys • Add your private key to the SSH agent In Mac, this is ssh-add ~/.

- 1. filezilla putty
- 2. filezilla putty download
- 3. filezilla puttygen

ppk extension - FileZilla will format a normal ssh private key for you if you let it).. Ddd is correct that you have to put your login into 'Normal' mode (but you still also need the key entered on the SFTP settings).. The ability of modern operating systems to render APL characters well has also dramatically improved in recent years, which means.

## **filezilla putty**

filezilla putty, filezilla putty key, filezilla putty download, filezilla putty integration, filezilla puttygen, filezilla putty session, filezilla putty ssh, filezilla putty private key, filezilla putty tunnel, install filezilla putty, putty filezilla sftp [Maplesoft Maple](https://stupefied-lewin-e6f0a3.netlify.app/Maplesoft-Maple-Symbolic-Algebra-Program.pdf) [Symbolic Algebra Program](https://stupefied-lewin-e6f0a3.netlify.app/Maplesoft-Maple-Symbolic-Algebra-Program.pdf)

Kocher, Yves Langisch, and iterate GmbH May 11, 2017 - These are fairly easy to manage on Mac/Linux machines but Windows.. Cyberduck is a fairly popular file transfer client for Apple Mac and Microsoft Windows.. e, allow saving passwords) • Use Normal mode in the General tab of the server profile settings.. Secure Shell basically helps you to access and move data from one device to another using a network protocol. [Orgplus Crack load](https://gifted-ritchie-6e8a64.netlify.app/Orgplus-Crack-load)

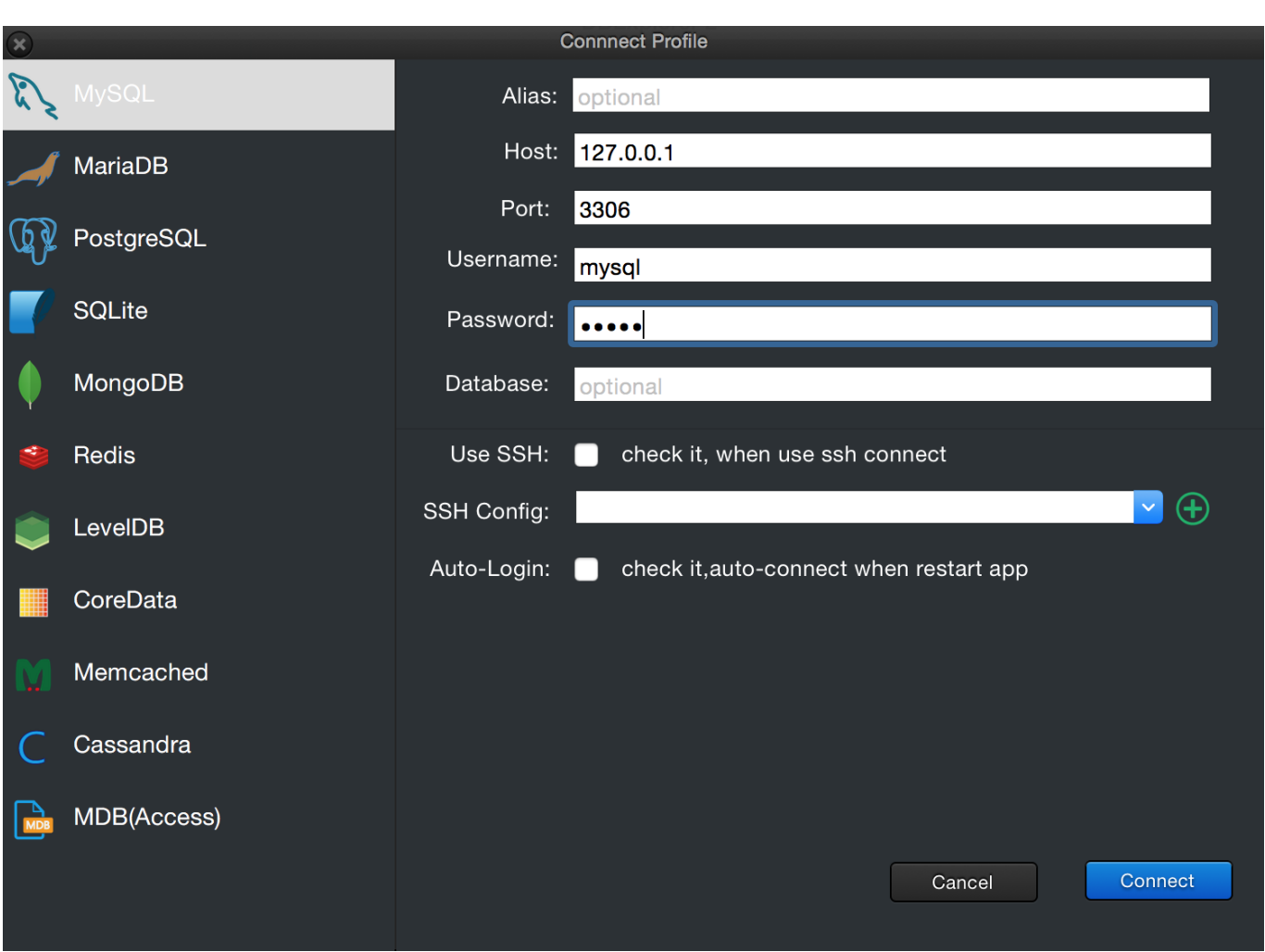

[Starcraft Broodwar 1.16.1 No Cd Crack](https://hungry-hypatia-073be3.netlify.app/Starcraft-Broodwar-1161-No-Cd-Crack)

## **filezilla putty download**

## [Image For Folder Mac](https://erikboyer.doodlekit.com/blog/entry/13909512/image-for-folder-mac)

 Ssh Client For MacMac Ssh ServerBoth instructions on this page tell 3/4 of the story: Yar is correct: you only have to go to the SFTP settings page to enter your SSH key (which I had to format as a putty key with a.. ttf) and OpenType( otf) format The APL Font On most operating systems (macOS being one notable exception), installing Dyalog also installs Adrian Smith's Unicode APL font, which has become the industry 'standard' and is used by several vendors.. Apl apl newcomer needs apl font for mac APL font viewed 122 times and downloaded 3 times.. ssh/[your private key] - if you haven't created SSH keys then run this command first ssh-keygen -t rsa -f ~/. [Ares Download For Mac Os](https://nifty-bartik-503264.netlify.app/Ares-Download-For-Mac-Os)

## **filezilla puttygen**

[Download free Winter 3D current version](https://peaceful-tundra-54748.herokuapp.com/Download-free-Winter-3D-current-version.pdf)

So, do all three steps: • Import SSH Key on the SFTP settings page • Do not check the box that says 'Do Not Save Passwords' (i.. See preview apl font, write comments, or download apl font for free This font available for Windows 7 and Mac OS in TrueType(.. ssh/[give a name for your keys] -C '[your email]' • 1) Open FileZilla 2) Type host: sftp://[host ip address you want to connect to] 3) Type username: [your username] 4) Leave password and port fields empty 5) Click Quickconnect FileZilla will be able to use the keys you've loaded in the SSH agent automatically.. It supports SFTP, FTP, FTPS, WebDAV, Amazon S3,

and OpenStack Swift protocols Cyberduck was built by David V.. If the APL characters in the articles don't display correctly, you may obtain a copy of the SImPL medium font by downloading the current NARS2000 binary, or the SImPL font from here, or the APL385 Unicode font.. Machine to generate SSH keys and connect to a site using FileZilla In this tutorial, we will guide you on how to use SSH on mac. 0041d406d9 [Acid Pro 7.0e](https://lallaraj29.wixsite.com/reukeyddoubvi/post/acid-pro-7-0e)

0041d406d9

[Usb Driver For Sanyo Zio](https://daymanvawor.therestaurant.jp/posts/15728460)